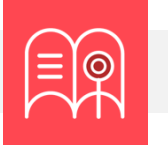

**En esta guía usted encuentra preguntas y tutoriales que le permiten identificar las funcionalidades tecnológicas de Bloque Neón que puede usar para configurar las evaluaciones de aprendizaje de sus cursos.**

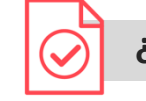

**¿Cómo calificar a mis estudiantes?**

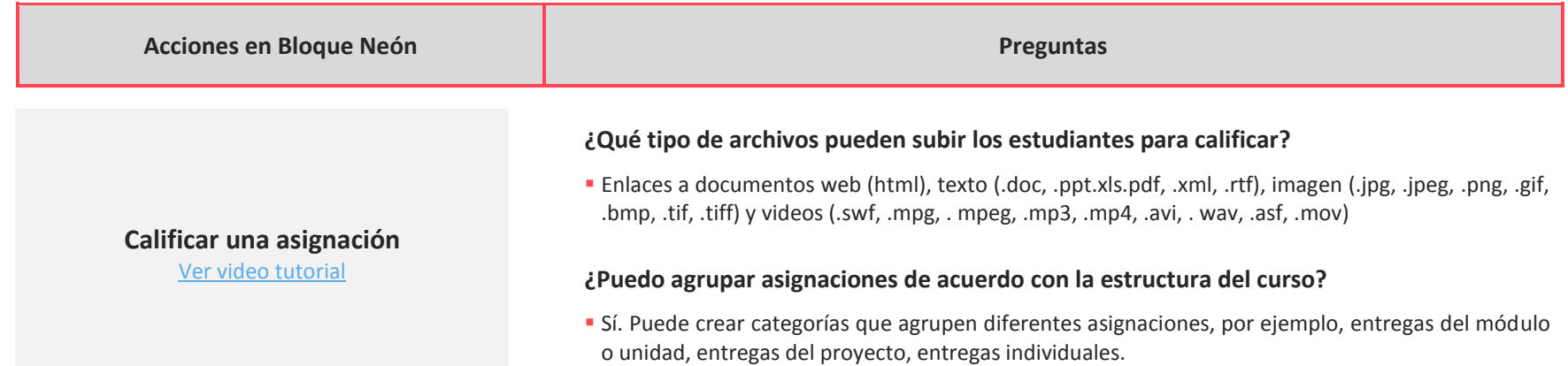

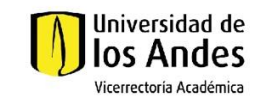

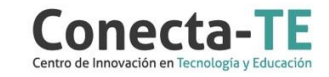

#### **¿Cómo dejar visible a los estudiantes la calificación?**

 Bongo ofrece dos opciones: i) asignar calificaciones "en borrador" a cada estudiante y al finalizar publicar para todos; ii) asignar calificaciones e ir publicando.

### **¿Puedo calificar en Bongo y que la nota se vea en el libro de calificaciones?**

 Sí. Una vez finalice la calificación en Bongo, puede sincronizar para que se reflejen en el libro de calificaciones. Es importante que previo a esta acción se haya ajustado la configuración para permitir esta acción.

## **¿A qué tipo de herramientas se puede asociar una rúbrica?**

 Es posible utilizar una rúbrica para calificar debates, asignaciones (individual y grupal), encuestas y directamente en el libro de calificaciones.

#### **¿Cómo pueden ver los estudiantes la calificación con una rúbrica?**

Desde el libro de calificaciones pueden conocer el resultado obtenido asociado a los criterios de la rúbrica.

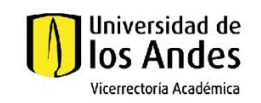

Universidad de los Andes | Vigilada Mineducación Reconocimiento como Universidad: Decreto 1297 del 30 de mayo de 1964. Reconocimiento personería jurídica: Resolución 28 del 23 de febrero de 1949 Miniusticia.

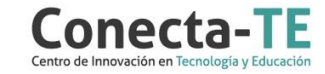

# **Calificar con una rúbrica**

**Calificar actividad con Bongo** [Ver video tutorial](https://web.microsoftstream.com/video/3048e62a-33bd-4d50-8eee-7ce495bb8ef4)

[Ver video tutorial](https://web.microsoftstream.com/video/c807b140-57af-4346-96d1-2b19459ae03d)

# Recuerde que, como apoyo a estas orientaciones tecnológicas, usted puede:

1. Ir a la página de [Apoyo docente](https://apoyodocente.uniandes.edu.co/) en la que podrá encontrar elementos de inspiración, orientaciones pedagógicas para planear el diseño de la evaluación y orientaciones tecnológicas para configurarla en Bloque Neón.

**2.** Participar en los eventos relacionados a la evaluación auténtica, que le ayudarán a tomar decisiones sobre cómo configurar diferentes posibilidades pedagógicas y tecnológicas para cuidar la calidad de la experiencia educativa que diseñará.

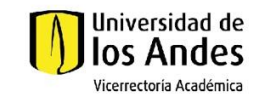

റ്റ്

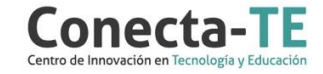